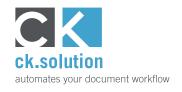

#### cks.ADC Pay-as-you-go

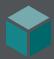

# AI-based Invoice Automation for SAP Business One

Capture invoice data automatically on a transaction-based billing

Manual entry of invoice data into the ERP system is still a day-to-day task for many businesses. Until now, setting up an automatic invoice capture solution just hasn't been commercially viable for small businesses with a low number of A/P invoices. cks.ADC Pay-as-you-go is a free SAP Business One Add-on which makes it easy to connect accounting with your chosen Al-based cloud solution for invoice recognition such as SAP BTP Document Information Extraction or Microsoft Azure form recognition.

### In next to no time, connect accounting with service providers for automatic invoice capture

Connect your SAP Business One solution to your chosen automatic invoice capture system in the cloud quickly and easily – and without any programming knowledge. With the help of our video tutorials, we'll guide you step-by-step through registration and the installation wizard. We'll show you which checkboxes need to be selected and how to send the first test invoices for automatic capture. All that you need are administrator rights on your system and you can start immediately. Download the free cks.ADC Pay-as-yougo Add-on and start capturing invoices automatically straight away.

#### Manage and process all A/P invoices clearly via the SAP Business One user interface

Keep everything in view: the Document Manager of cks.ADC Pay-as-you-go shows you exactly which A/P invoices still need to be processed and which have already been processed and exist as a draft SAP documents for posting or forwarding to the approval procedure. Use the Document Manager to import and send new invoices for automatic capture and then display the SAP document – and all without having to leave the SAP Business One UI at any stage. It really couldn't be any easier!

## Pay for each processed invoice – no subscription, no monthly quota

As you might have guessed from the name, you only pay for what you need with cks.ADC Pay-as-you-go. There's no monthly fee and you're not obliged to take a minimum quantity each month. You buy only transactions and can send the corresponding number of invoices for automatic capture until all transactions are used up — without any time limit.

| Function                                                             | cks.ADC Pay-as-you-go | Description                                                                                                    |
|----------------------------------------------------------------------|-----------------------|----------------------------------------------------------------------------------------------------|
| Automatic processing of invoices                                     |                       | Fully filled out A/P invoice documents generated automatically in SAP Business One.                                                                                                    |
| of delivery notes                                                    | ×                     | Fully filled out documents for goods receipts also created automatically.                                                                                                    |
| of customer orders                                                   | ×                     | Fully filled out documents for customer orders also created automatically.                                                                                                    |
| of payment advice notes                                              | ×                     | Fully filled out documents for outgoing payments also created automatically.                                                                                                    |
| Determination of business partners                                   |                       | The matching business partner is recognised and added to the header of the newly generated SAP document.                                                                                                    |
| Capture of article items                                             |                       | The article items are recognised and assigned to the master data records. The quantities and the amount of the individual items which are found are then transferred to the item data of the SAP document.         |
| Posting of service rows to G/L accounts                              |                       | With service invoices, the relevant G/L accounts are added to the item data for each invoice item.                                                                                                    |
| Processing of service rows in invoices for physical goods            |                       | Service rows such as handling charges or custom fees in article items are recognised and, depending on the configuration, linked to the matching article master data record or transferred to the freights module. |
| Check for cost centres                                               |                       | Documents are checked for pre-defined keywords so that the relevant cost centres can be added to the SAP document.                                                                                                 |
| Transfer of freights                                                 | ×                     | Surcharges/discounts such as freights are transferred to the corresponding fields of the SAP Business One freight module.                                                                                          |
| Adoption of different payment terms                                  | ×                     | Recognition and processing of different payment terms                                                                                                    |
| Recalculation of unit price                                          | ×                     | The unit price is recalculated with any surcharges/discounts and then transferred to the SAP document.                                                                                                    |
| Recalculation of units                                               |                       | Units of quantity and packaging are recalculated in the requited units and are added to the corresponding fields of the document items.                                                                            |
| Find SAP base documents                                              |                       | Matching SAP base documents are found and linked with the newly generated SAP document.                                                                                                    |
| Transfer of individual items from base documents                     | ×                     | Individual items are transferred from the different SAP base documents to the new target document.                                                                                                    |
| Highlighting of discrepancies between base documents and master data |                       | Discrepancies (in quantity, price etc.) from the SAP base document or the master data are highlighted and can therefore checked before posting and processing.                                                     |
| Status checks via induvial request                                   |                       | You can use your own queries to check documents for any values which you would like to be flagged in the Document Manager or used to trigger an action.                                                            |
| Audit-proof archiving                                                |                       | Processed documents are archived automatically behind each SAP document in an audit-proof way.                                                                                                    |
| Customizing                                                          | ×                     | Further or different automatic processing of document data and its adaption for special circumstances can be developed on a case-by-case basis.                                                                    |

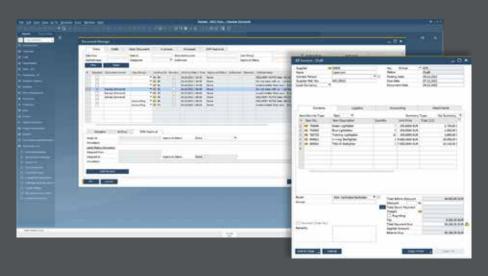